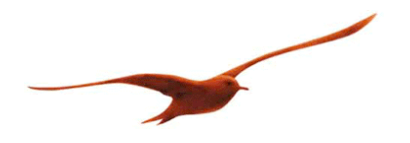

von S. Mazenauer, B. Vetterli, Keller AG für Druckmesstechnik

# **SDI-12 communication Protocol**

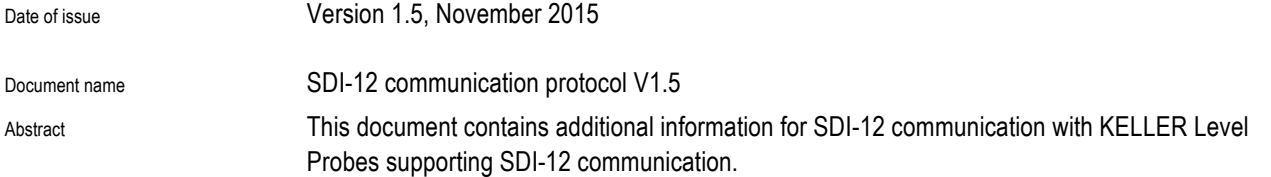

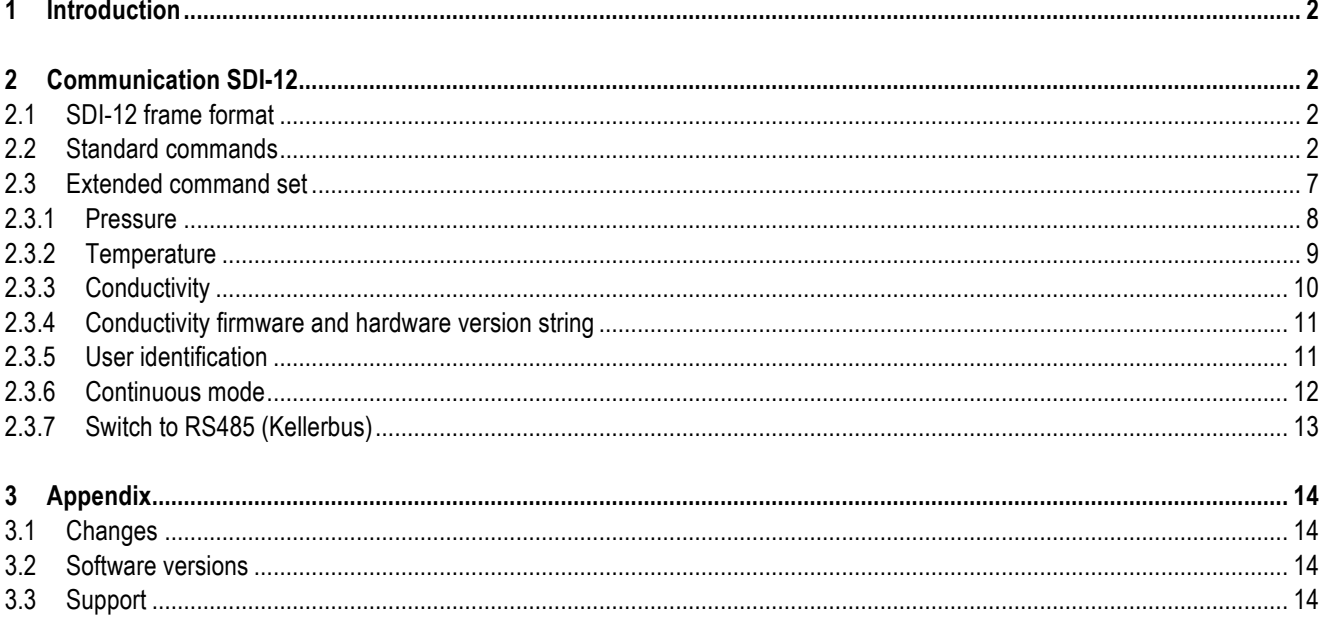

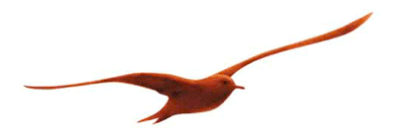

# **1 Introduction**

Details of SDI-12 commands for Keller level probes.

# **2 Communication SDI-12**

SDI-12 protocol based on Version 1.3

# **2.1 SDI-12 frame format**

1200 Baud 1 Start bit, 7 Data bits, 1 Parity bit (even), 1 Stop bit,

All characters are printable ASCII characters except the response of an SDI-12 sensor. It ends with <CR><LF> and sometimes the CRC code includes a non-printable ASCII character. .!' marks always the end of a request. It cannot be used within a command.

The default address of an SDI-12 sensor is always '0', but it is possible to set the sensor to an address form '1' to '9', from 'A' to 'Z' or from 'a' to 'z'.

The option of continuous measurements is only supported with a specific extended command. As said in the SDI-12 standard, a<CR><LF> is returned to an R-command or with CRC switched on, it is a: a<CRC><CR><LF>, as long as continuous mode is not switched on and configured over the extended command aXR!

#### **Error handling and recognition:**

The readable pressure range is limited to at least +/- 10% of the specified range. If the pressure is below or above these readable limits, +9999999 for Overflow and –9999999 for Underflow is displayed.

If the pressure element is damaged, the pressure value shows +9999999 as well.

With temperature and conductivity value it is the same, an Overflow is displayed as +9999999 and an Underflow as -9999999, as well as a nan in case of damaged or not readable sensor value +9999999.

This concerns only the D-command and the R-command, if the continuous measurement mode is switched on with the corresponding extended command.

# **2.2 Standard commands**

The standard commands are supported and used as described in the document: *SDI-12 a Serial-Digital Interface Standard for Microprocessor-Based Sensors Version 1.3 / January 12, 2009*

#### **Send Identification**

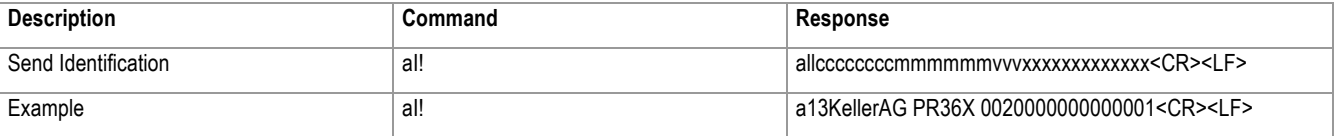

Where:

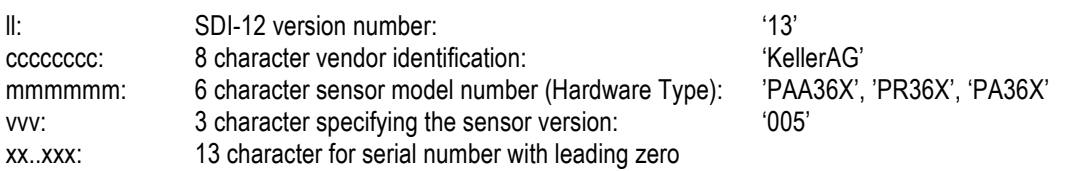

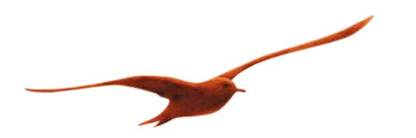

#### **Change Address**

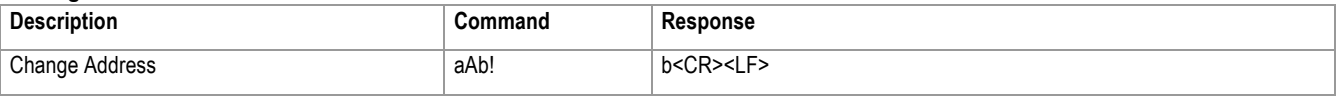

'a' is the old address and 'b' is the new one.

The address can be changed from '0' to '9', from 'A' to 'Z' or from 'a' to 'z'. The default address is always '0'. When a '?' is used as address, the Transmitter gives an answer whatever address it has. To use this command only one sensor at the bus is allowable. Otherwise it gives a collision on the bus, when all available sensors answer at the same time.

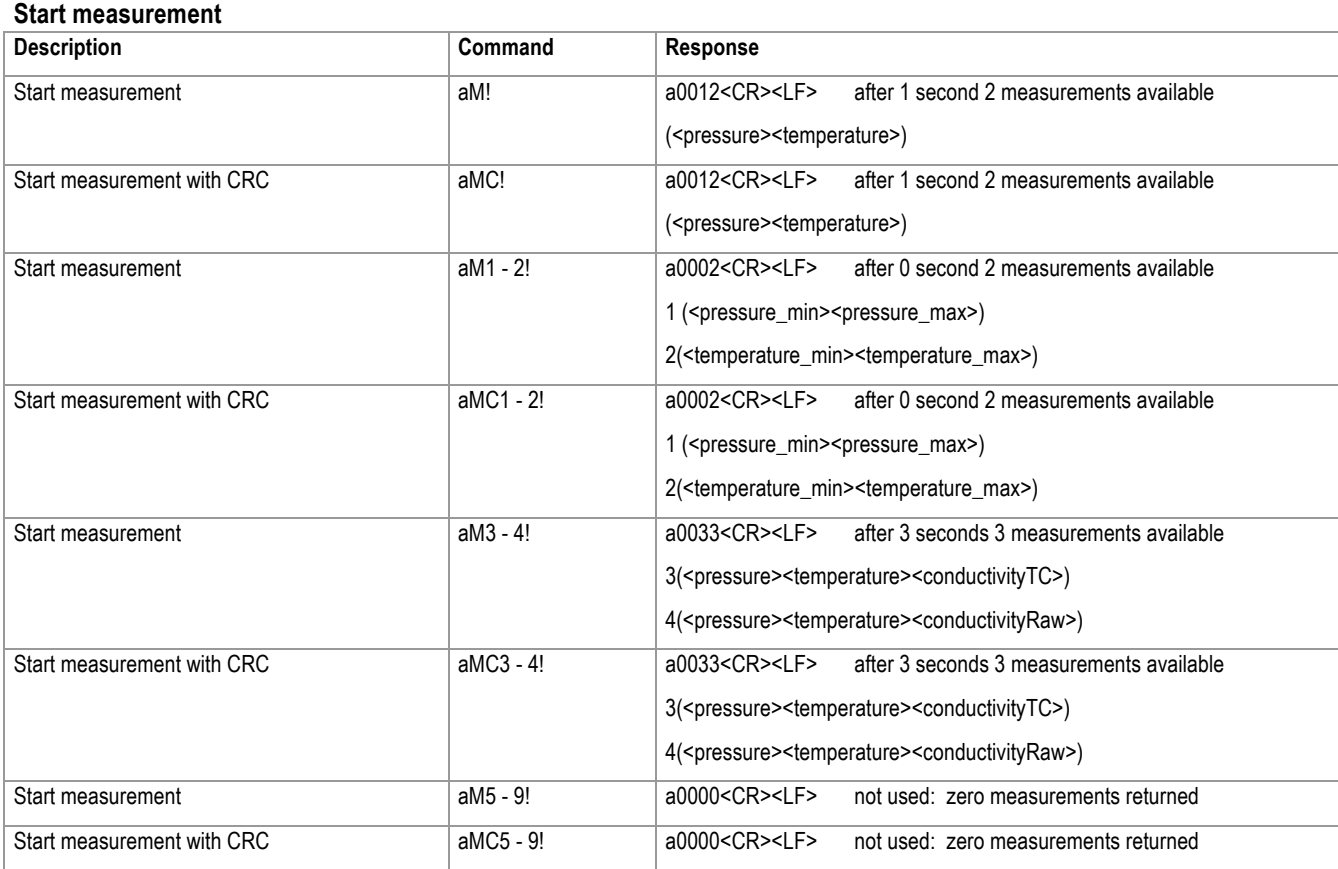

The sensor can only measure pressure and temperature and conductivity as an option. That's why, only two / three values are returned to an 'M'-command. So, only the 'D0'-command is needed to get the measurement. The sensor sends a service request approximately 0.5 seconds after the 'M'-command and 2.75 seconds after the 'M3'- and 'M4'-command. After this service request the measured data can be collected with the 'D0'-command.

Additional it is possible, to read out the pressure range over the 'M1'-command as well as the temperature range over the 'M2' command. In both cases, two values are returned, the minimum first, the maximum second. Independent of the selected pressure and temperature unit, the values are always read out in bar and degree Celsius. These information values are available direct after the command and therefore do not generate a service request.

Version 1.5, October 2015 SDI-12 communication Protocol S. Mazenauer, B. Vetterli Seite 3/14

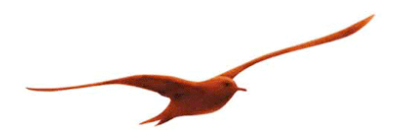

#### **Start concurrent measurement**

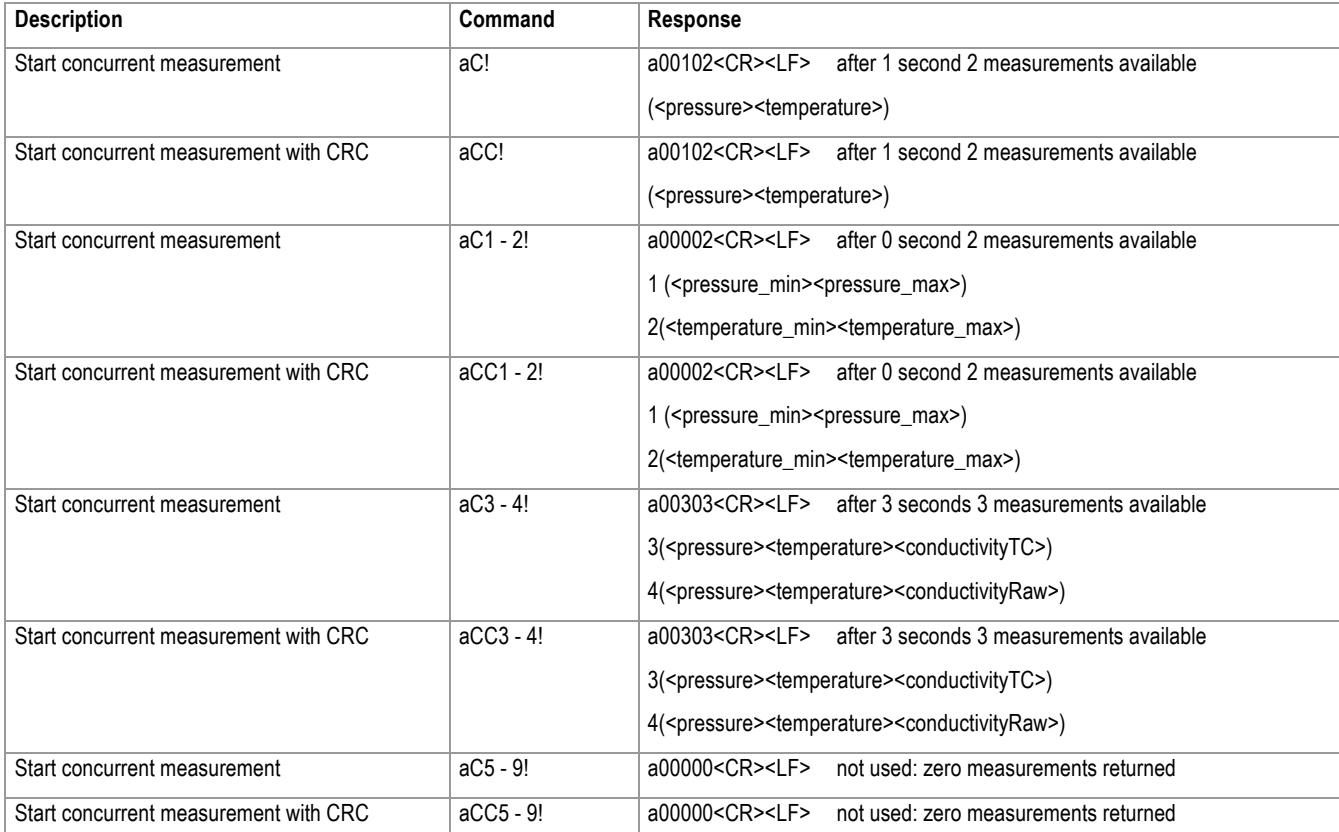

The difference between the 'M'-command and the 'C'-command is only, that with the 'C'-command no service request is generated and the SDI-12 master has to wait at least one / three seconds after the 'C'-command to collect the data.

Additional it is possible, to read out the pressure range over the 'C1'-command as well as the temperature range over the 'C2' command. In both cases, two values are returned, the minimum first, the maximum second. Independent of the selected pressure and temperature unit, the values are always read out in bar and degree Celsius.

Version 1.5, October 2015 SDI-12 communication Protocol S. Mazenauer, B. Vetterli Seite 4/14

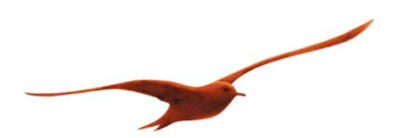

#### **Continuous measurement**

Continuous measurement is not supported, as long as it is not switched on over the extended command aXR! (Detailed descriptions of these extended commands see below: section 2.3.6). The response to an 'R'-command is always a<CR><LF> or a<CRC><CR><LF> if CRC is requested. See below:

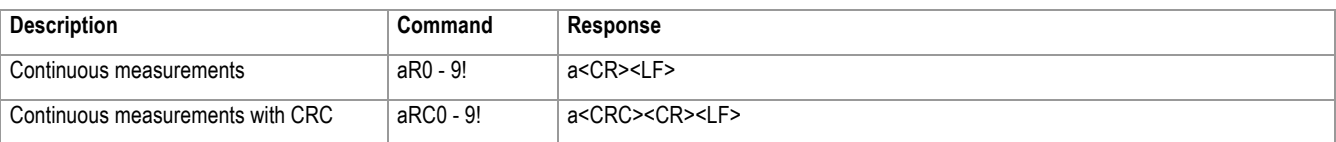

With continuous measurement mode switched on, the pressure and temperature values, as well as optional the conductivity are returned as with the aD0!-command, but additional to the mean pressure value of all pressure values in the ring buffer, the minimum and maximum pressure values of the ring buffer are returned as well(detailed description see below: send Data):

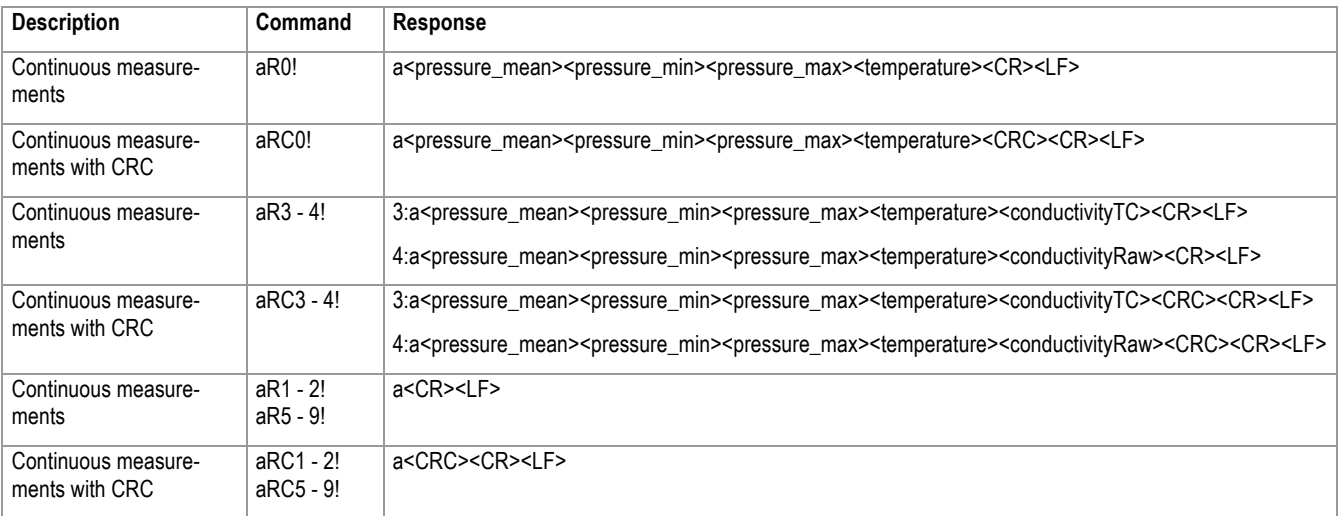

The pressure and the temperature are always displayed in the unit set with the 'XP' and 'XT' command. Internally all values are calculated in bar and °C. Conductivity, if available is always displayed in mille Siemens (mS).

The values are displayed as follows: <value>: pd.d  $(p =$  polarity sign  $(+)$ ; d = numeric digit before decimal place;  $=$  decimal point (optional); d = numeric digit after decimal place) the maximum number of characters in a data value is 9 (polarity sign + 7 digits + decimal point).

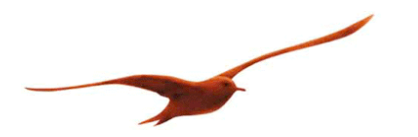

# **Start verification**

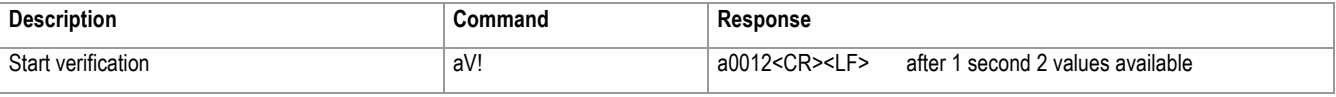

The answer to a 'V'-command is the ADC value of pressure and the ADC value of temperature. The answer is collected in the same way as with the 'M'-command. So, the values need to be collected with the 'D0'-command.

### **Send data**

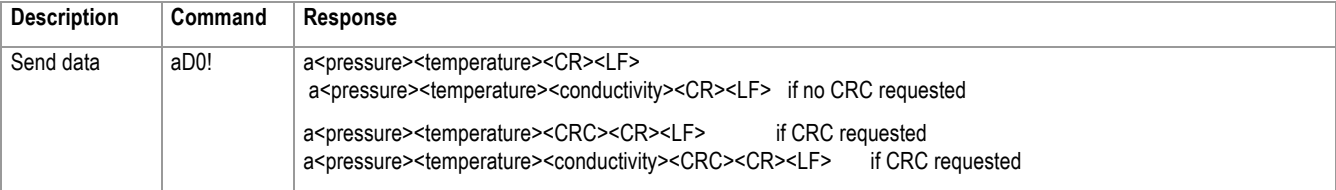

The pressure and the temperature are always displayed in the unit set in the 'XP' and 'XT' command. Internally all values are calculated in bar and °C. Conductivity if available is always displayed in mille Siemens (mS).

The values are displayed as follows: <value>: pd.d  $(p =$  polarity sign(+ or -); d = numeric digit before decimal place; . = decimal point (optional); d = numeric digit after decimal place) the maximum number of characters in a data value is 9 (polarity sign + 7 digits + decimal point).

Version 1.5, October 2015 SDI-12 communication Protocol S. Mazenauer, B. Vetterli Seite 6/14

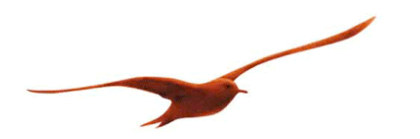

# **2.3 Extended command set**

All commands starting with the address followed by an 'X' are extended commands specific to products of Keller AG für Druckmesstechnik. These commands are used for calibration and further product specific uses.

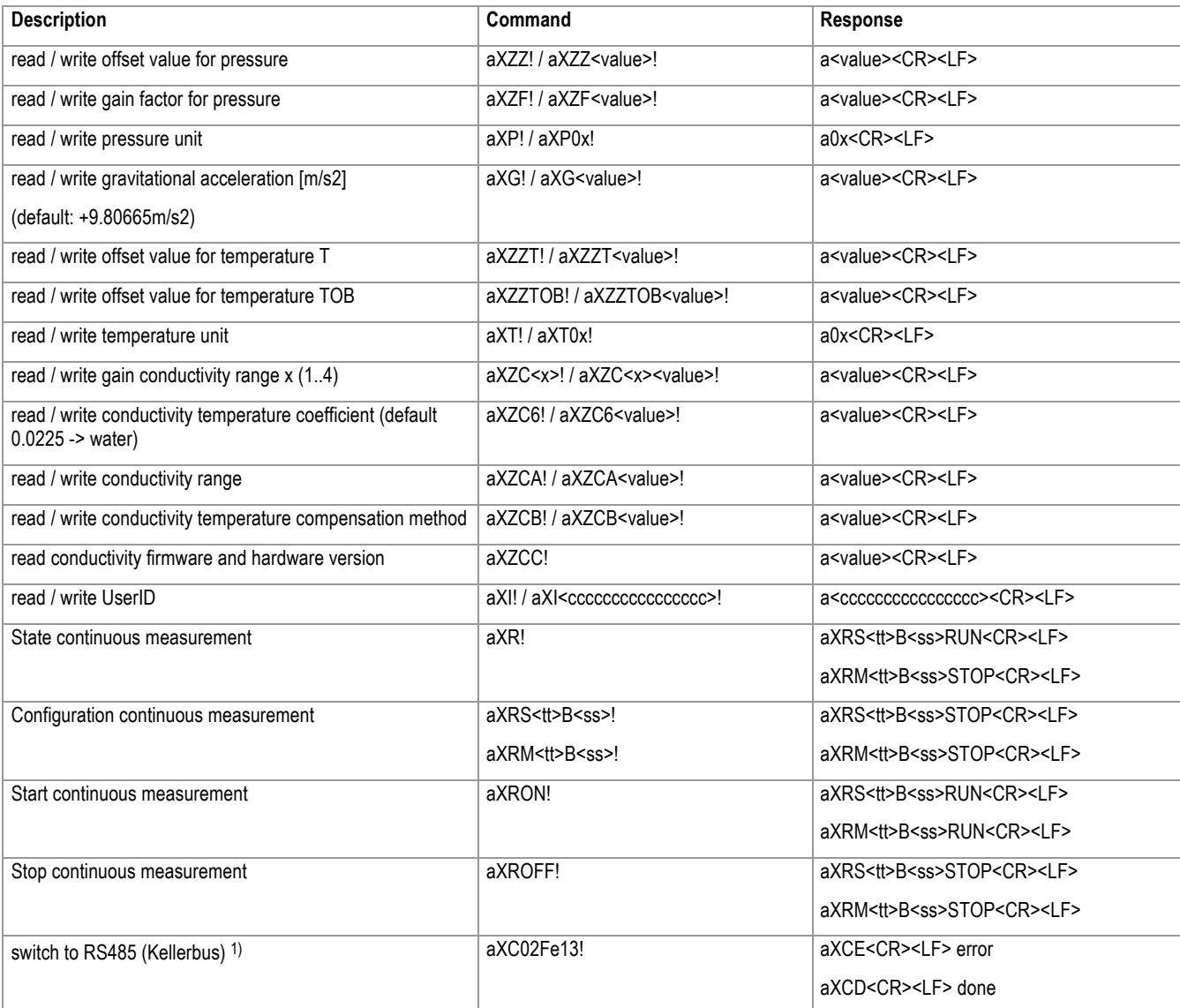

<value>: pd.d (p = polarity sign(+ or -); d = numeric digit before decimal place; . = decimal point (optional); d = numeric digit after decimal place) the maximum number of characters in a data value is 9 (polarity sign + 7 digits + decimal point). The minimal number of characters is 3 (the decimal point should always be used!)

Version 1.5, October 2015 SDI-12 communication Protocol S. Mazenauer, B. Vetterli Seite 7/14

<sup>1)</sup> Be careful using this command because SDI-12 communication will no longer be available! See further comment below.

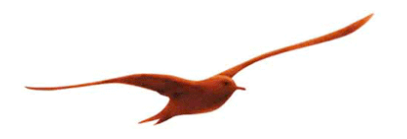

#### **2.3.1 Pressure**

The pressure value is scaled in the following way: value = value  $*$  gain + offset

# **Offset value for pressure**

The offset value for the pressure is saved in the EEPROM and can be read and changed with the command:

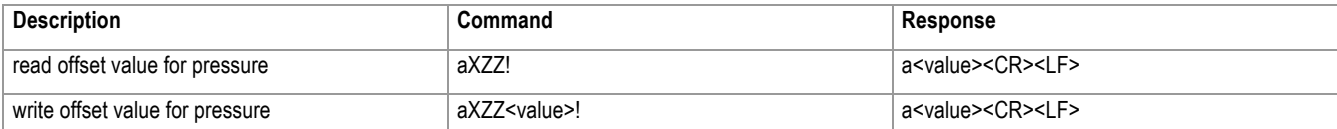

The offset is always displayed in the actually selected unit. Transmitter internal it is laid down in bar, but it is read and changed at actual unit! The offset can also be changed or viewed by Keller- or Modbus (always and only in bar). Offset is not allowed to reach over +/-2 bar. Default value = 0.000. If an offset greater is programmed, an error occurs and the old offset value is still valid.

# **Gain value for pressure**

The gain value for the pressure is saved in the EEPROM and can be read and changed with the command:

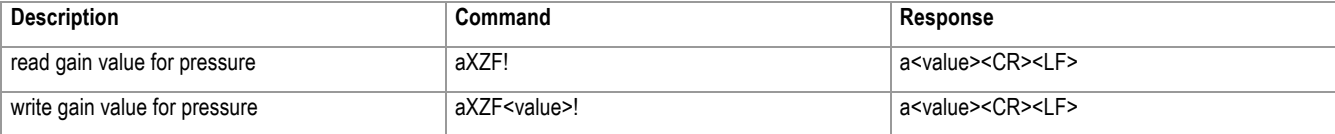

The gain is always free of unit, it does not matter what unit is chosen. The gain can also be changed or viewed by Keller- or Modbus. The gain is only allowed in a range from 0.80 to 1.20. The default Gain is 1.000. If a gain out of range is programmed, an error occurs and the old gain value is still valid.

#### **Gravitational acceleration**

The gravitational acceleration value g for the pressure is saved in the EEPROM and can be read and changed with the command:

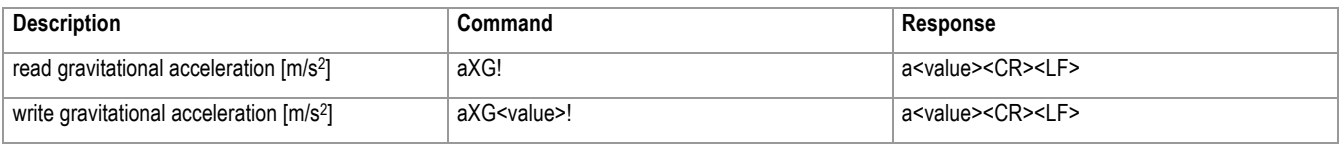

The default value of g is set to 9.80665. (9.80665 is the conventional standard value)

#### **Pressure unit**

There are six different pressure units available to choose. They can be selected via a table which is laid down in the internal EEPROM: (g default: 9.80665)

Version 1.5, October 2015 SDI-12 communication Protocol S. Mazenauer, B. Vetterli Seite 8/14

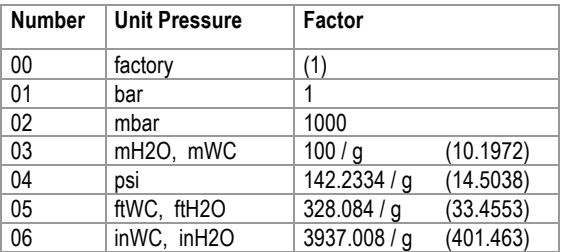

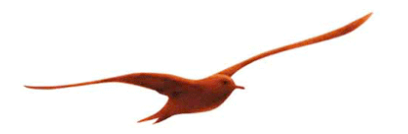

## **2.3.2 Temperature**

The value is scaled in the following way: value = value  $*$  gain + offset

Depending on the sensor version, there are possibly two different temperature sensors available

### **Offset value for Temperature**

The offset value for the temperature is saved in the EEPROM and can be read and changed with the command:

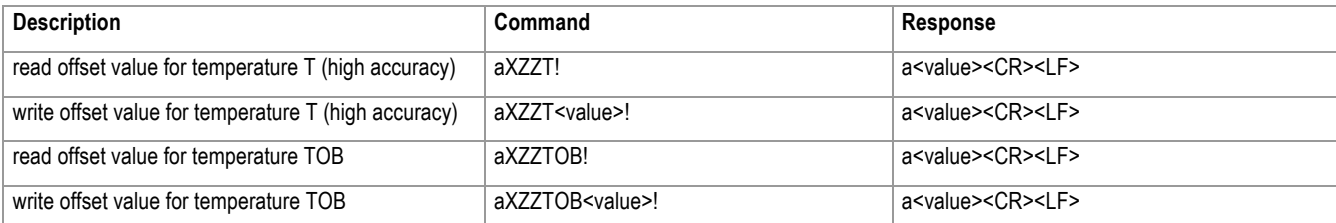

The offset is always given with the actually selected unit. Transmitter internal it is laid down in °C, but it is read and changed at actual unit! The offset can also be changed or viewed by Keller- or Modbus (always and only in °C). Offset is not allowed to reach over +/-2 °C. Default value = 0.000. If an offset greater is programmed, an error occurs and the old offset value is still valid.

## **Temperature value**

There are three different temperature units available to choose. They can be selected via a table which is laid down in the internal EEPROM:

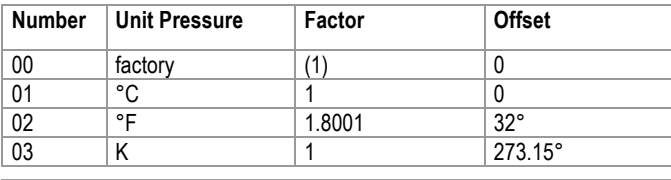

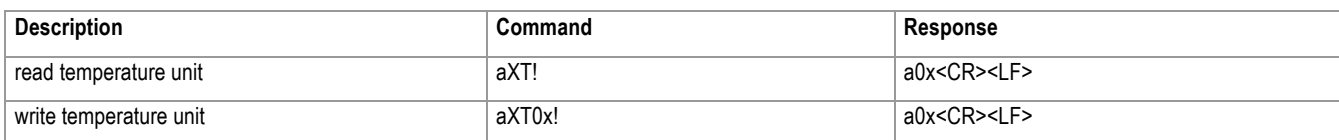

The temperature is internal always in °C, it is only multiplied with the "unit"-factor and added with its offset before it is given out over SDI12 communication.

If the temperature channel T is active (can only be activated over Kellerbus) and there is no conductivity sensor available, the returned Temperature is always T. TOB1 is only returned if no T-channel is available. If there is a conductivity sensor available, the high accuracy temperature T is returned with each conductivity value, but if only the pressure is requested, then temperature TOB is returned. This is due to short measuring times for TOB and long ones for T, if a conductivity sensor is available.

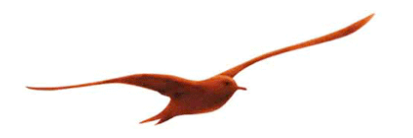

# **2.3.3 Conductivity**

# **Gain conductivity range**

The gain value for the conductivity is saved in the EEPROM and can be read and changed with the command:

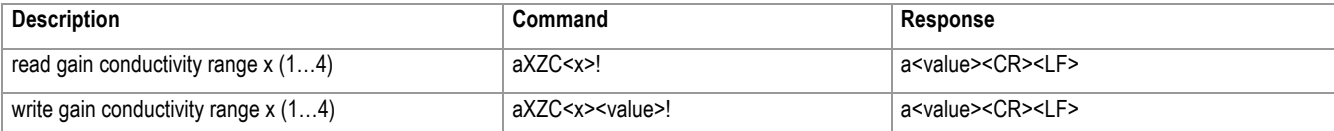

The gain can also be changed or viewed by Keller- or Modbus. The default gain is 1.000.

#### **Conductivity temperature coefficient**

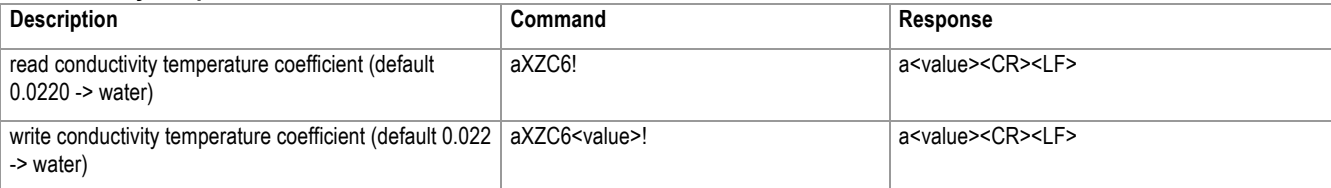

The gradient of the conductivity sensor is used for temperature compensation of conductivity value. With the gradient norm conductivity at 25°C is calculated: 2.20%/°C is the default gradient for water. (Value displayed as conductivityTC)

# **Conductivity range**

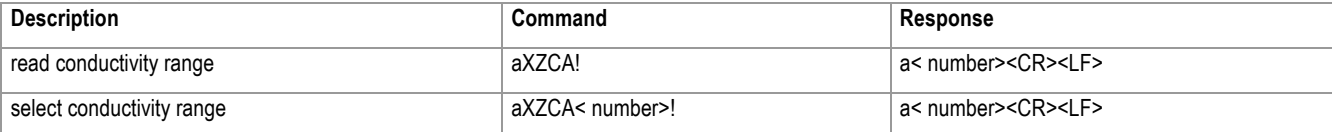

Depending on the conductivity of the fluid, it is possible to choose a conductivity range to reach a good accuracy.

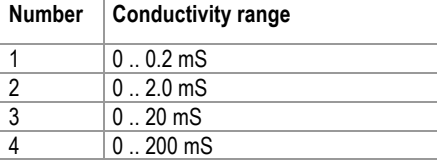

#### **Conductivity temperature compensation method after DIN/ EN27888**

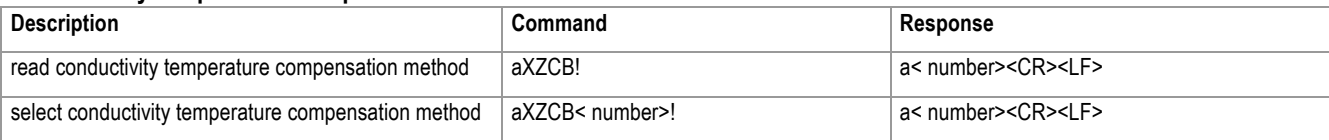

Version 1.5, October 2015 SDI-12 communication Protocol S. Mazenauer, B. Vetterli Seite 10/14

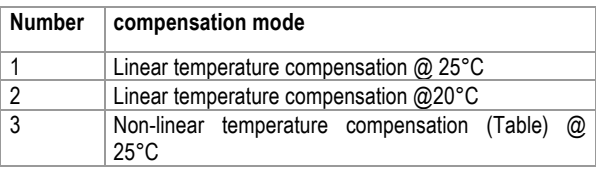

(Value displayed as conductivityTC)

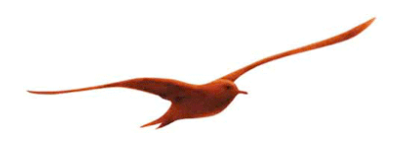

# **2.3.4 Conductivity firmware and hardware version string**

It is possible to read out the hardware and firmware version of the conductivity sensor. The version consists of eight ASCII characters. The first four characters show the hardware version as a hexadecimal value and the second four show the firmware version in the same way.

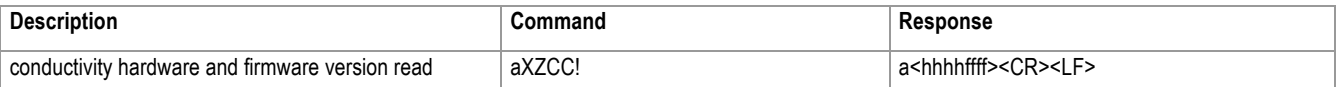

# **2.3.5 User identification**

It is possible for the user to generate its own user Id and to save it in the internal EEPROM of the transmitter. The user Id consists of a maximum of sixteen ASCII characters.

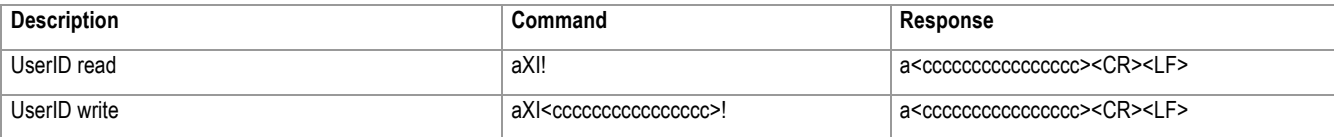

Version 1.5, October 2015 SDI-12 communication Protocol S. Mazenauer, B. Vetterli Seite 11/14

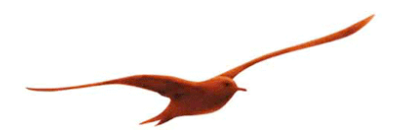

#### **2.3.6 Continuous mode**

To measure continuous it is necessary to set an interval time. So, always after elapse of the interval time, the sensor wakes up from low power mode, takes a measurement and goes to low power mode again. These measurements are buffered in a ring buffer (pressure only) and it is possible to read out the average value of this buffer over an aR0! or aRC0! command. The depth of the buffer can be set over the configuration command between 1 and 8. Calculation of the average pressure:

$$
Pressure_{Average_new} = \frac{\sum_{i=1}^{Buffersize} Pressure_i}{Buffersize}
$$

#### **Interval time and buffer depth**

The interval time can be set to a value from 4 to 60 seconds with steps of one second or to a value from 1 to 60 minutes with steps of one minute. The depth of the pressure buffer can be set between 1 and 8.

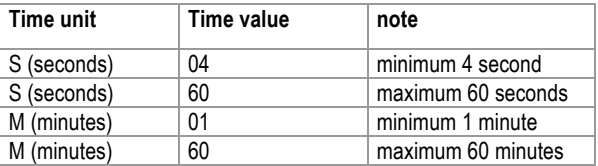

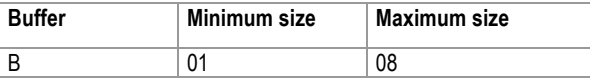

#### **Command description**

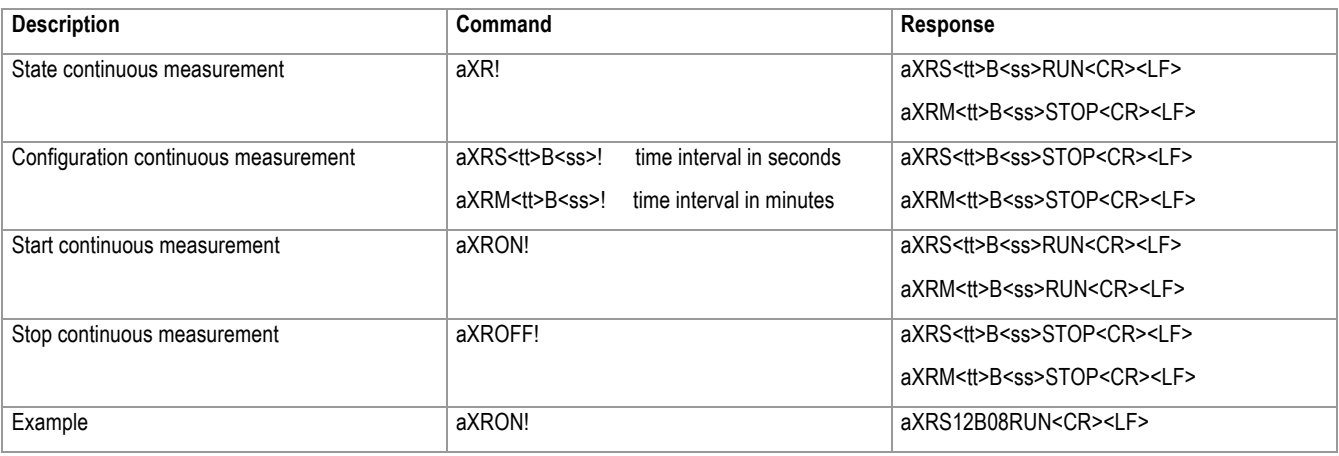

Explication of the example:

S<tt>
time interval is 12 seconds
S<tt>
minutes
S

B<ss> depth of ring buffer is 8

RUN continuous measurement mode is on STOP continuous measurement mode is switched off

The continuous measurement is switched on. Every 12 seconds, the transmitter wakes up and writes a pressure value to the ring buffer. Also, the temperature value is updated before the transmitter goes to low power mode again. The ring buffer has a depth of 8 pressure values. If an aR0!-command is used, the average value of the last 8 pressure values taken over the last 96 seconds is given out.

Version 1.5, October 2015 SDI-12 communication Protocol S. Mazenauer, B. Vetterli Seite 12/14

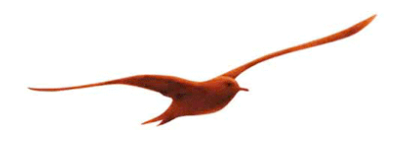

# **2.3.7 Switch to RS485 (Kellerbus)**

It is possible to switch from SDI-12 mode to the Kellerbus-mode (RS485 communication, Kellerbus or MODBUS RTU):

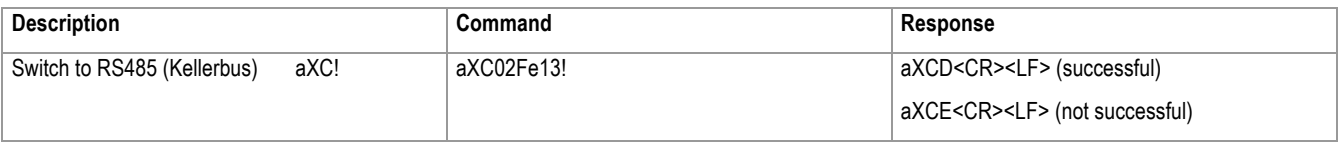

After this command **it is not possible** to communicate over SDI-12 bus with the transmitter any more.

Be sure to have all hardware equipment for Kellerbus (RS485) available and the according software before switching SDI-12 off. There is always only one communication interface active and the hardware of the other interface is switched of meanwhile and can only be activated over a software command.

Version 1.5, October 2015 SDI-12 communication Protocol S. Mazenauer, B. Vetterli Seite 13/14

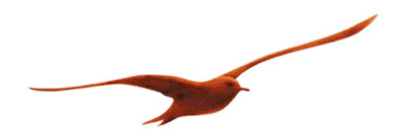

- **3 Appendix**
- **3.1 Changes**
- **Document version 1.0**: Release version
- **Document version 1.1**: Added description of extended possibility for continuous measurement
- **Document version 1.2**: Added description of the handling of T-channel
- **Document version 1.3**: Added description of the handling of conductivity and gravitational acceleration
- **Document version 1.4**: Added description of the conductivity temperature compensation method and set longer time for data request.
- **Document version 1.5**: Correction of time values because of changes in conductivity electronics.

# **3.2 Software versions**

The software version can be read out using the Identification command.

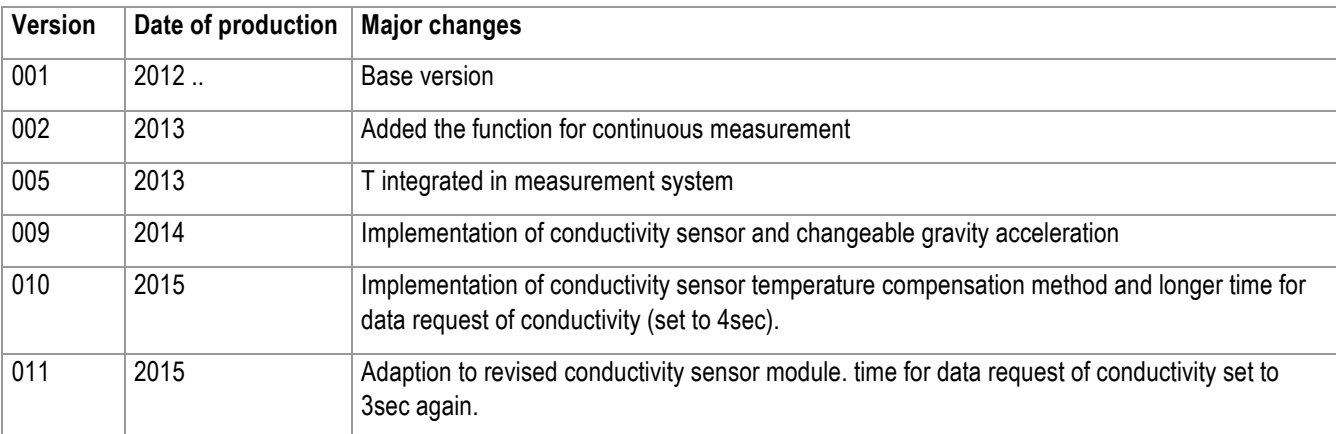

Version 1.5, October 2015 SDI-12 communication Protocol S. Mazenauer, B. Vetterli Seite 14/14

# **3.3 Support**

# **KELLER AG für Druckmesstechnik**

St. Gallerstrasse 119 CH-8404 Winterthur

Tel: ++41 52 235 25 25 http://www.keller-druck.com